## *Расписание уроков для 3 класса. Учитель Потапова Н.С.*

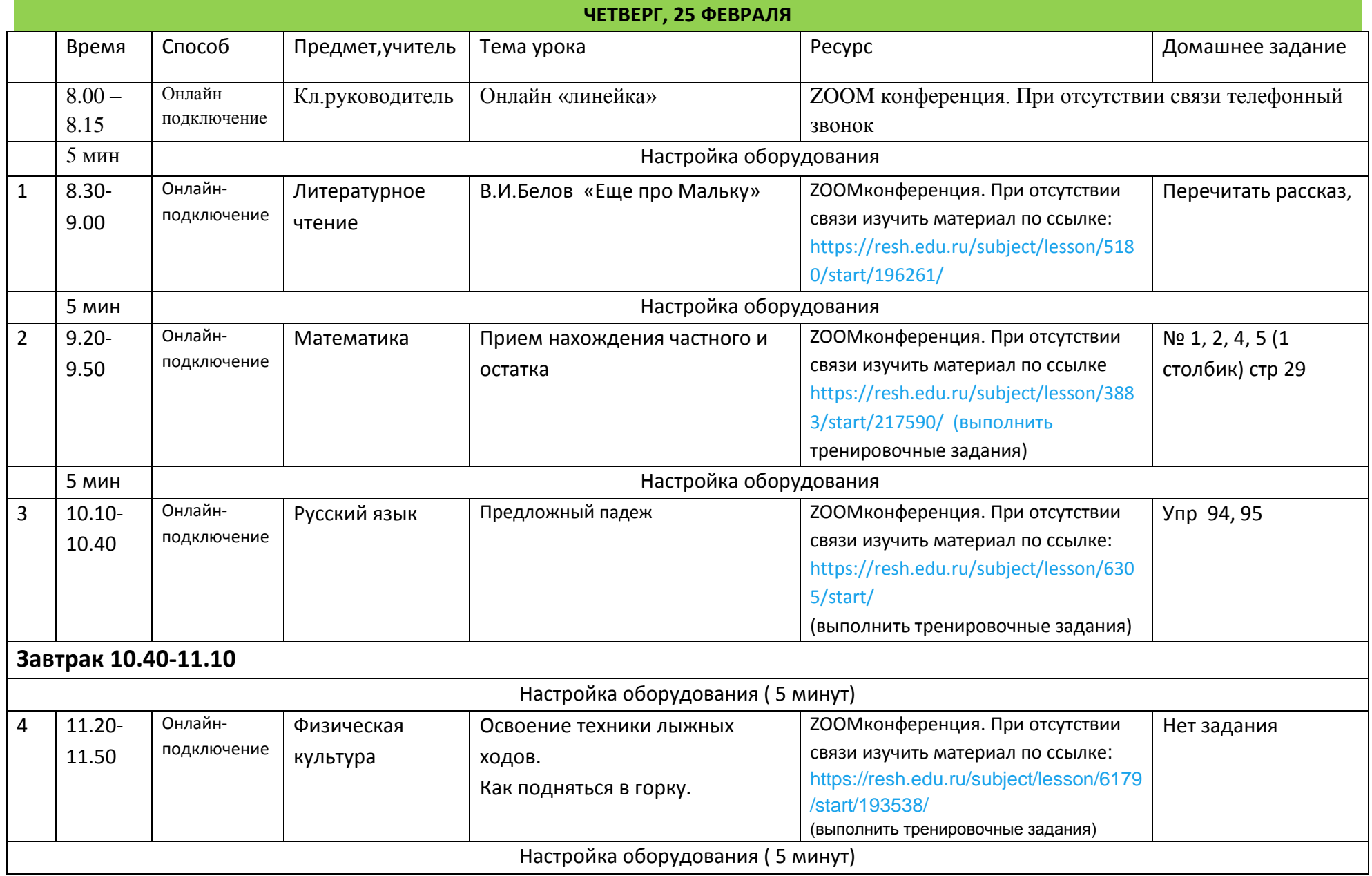

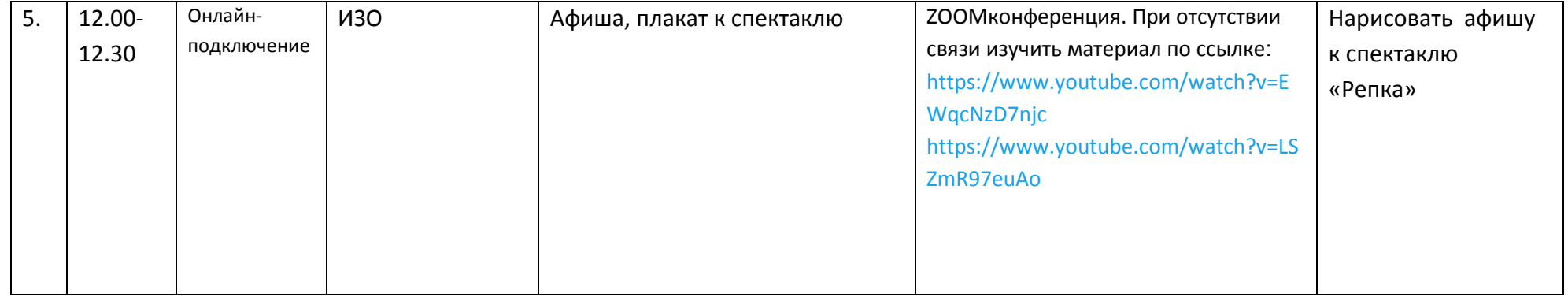